# TOPCAT HAPI Client

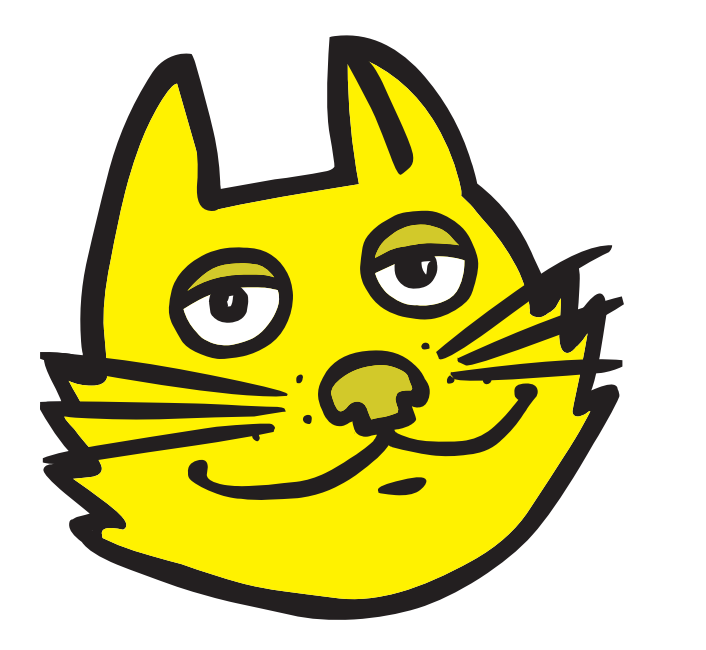

Mark Taylor (University of Bristol)

HAPI developers meeting Zoom

22 April 2024

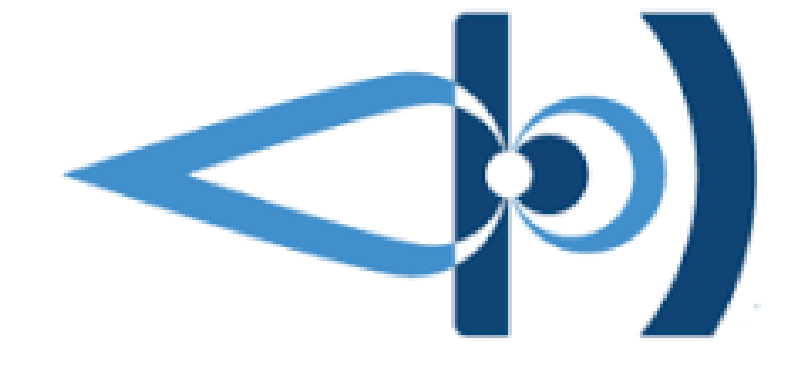

\$Id: tchapi.tex,v 1.14 2024/04/22 08:53:09 mbt Exp \$

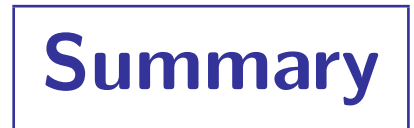

- What is TOPCAT?
- Why HAPI?
- What does it look like?
	- Demo
- Implementation comments

TOPCAT Overview

 $TOPCAT = Tool$  for O $Perations$  on Catalogues And Tables

"Does what you want with tables"

Suitable for:

- Quick look at unfamilar data
- In-depth analysis

Features:

- Interactive visualisation
- Large datasets (millions of rows, hundreds of columns)
- I/O (external services, file formats)
- Calculations (expression language)
- $\bullet$   $($  + more  $\dots)$
- $\bullet$  (+ command-line sibling STILTS)

### Overall aim:

• Makes table manipulation easy, so users can concentrate on doing science

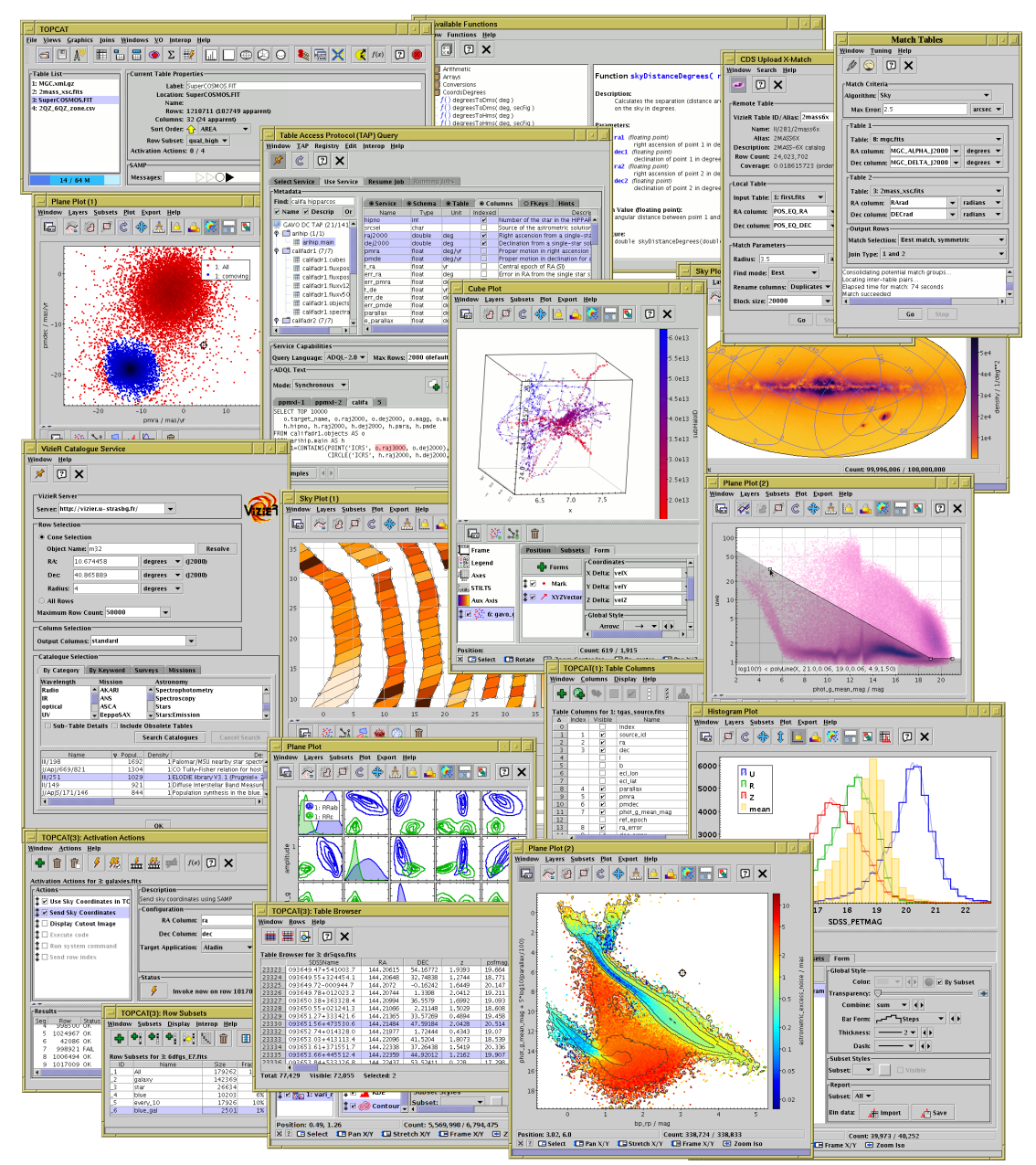

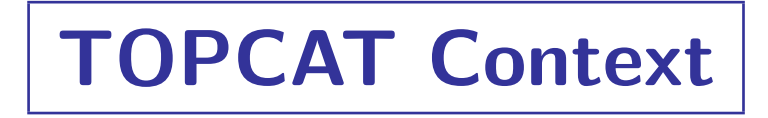

#### **History**

- Developed more or less continuously since  $\sim$ 2003
- Funded by numerous agencies/projects
- Associated with Virtual Observatory early adopter of many IVOA standards

#### Development

- Platform: desktop pure Java *(easy deployment)*
- Open source, currently (L)GPL: <https://github.com/Starlink/starjava/>
- Development team: just me *(easy project management)*
- Short development cycle, encourage user involvement

### Usage

- Cited by ∼1700 papers [\(2005ASPC..347...29T\)](https://ui.adsabs.harvard.edu/search/q=citations(bibcode%3A2005ASPC..347...29T)&sort=date%20desc%2C%20bibcode%20desc&p_=0)
- Run from a few hundred unique IP addresses per day
- Mostly astronomers
	- $\triangleright$  But some users in planetary science, heliophysics (EPN-TAP, PDS4)
- Typically source catalogues
	- $\triangleright$  But other tables too: event lists, simulations, SSOs, spectra, time series, anything in a DB, ...

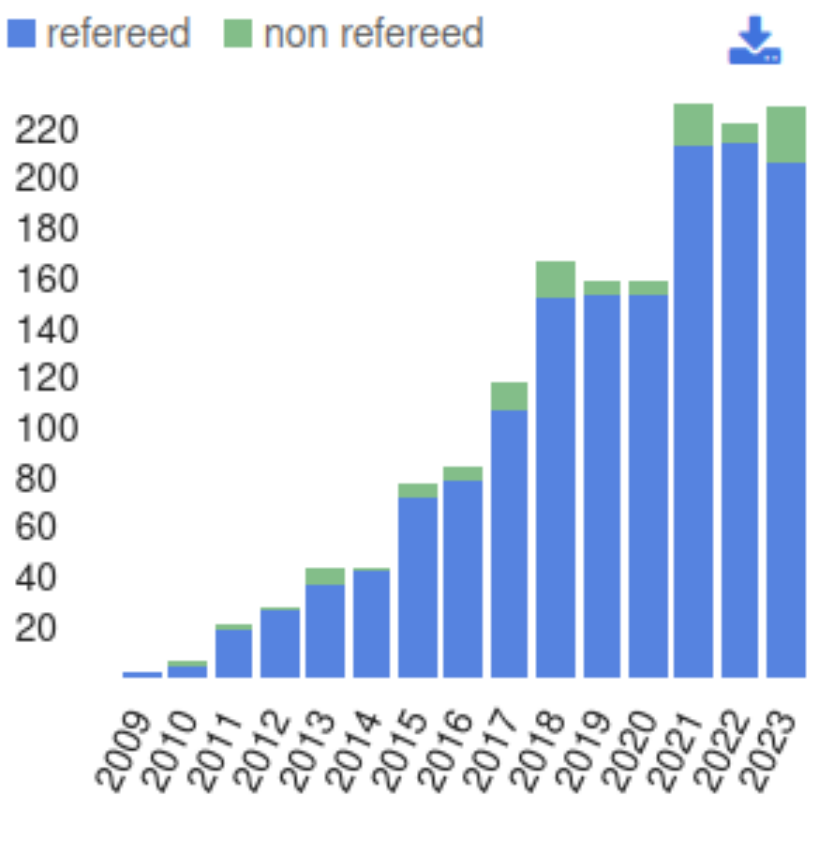

Citations (ADS)

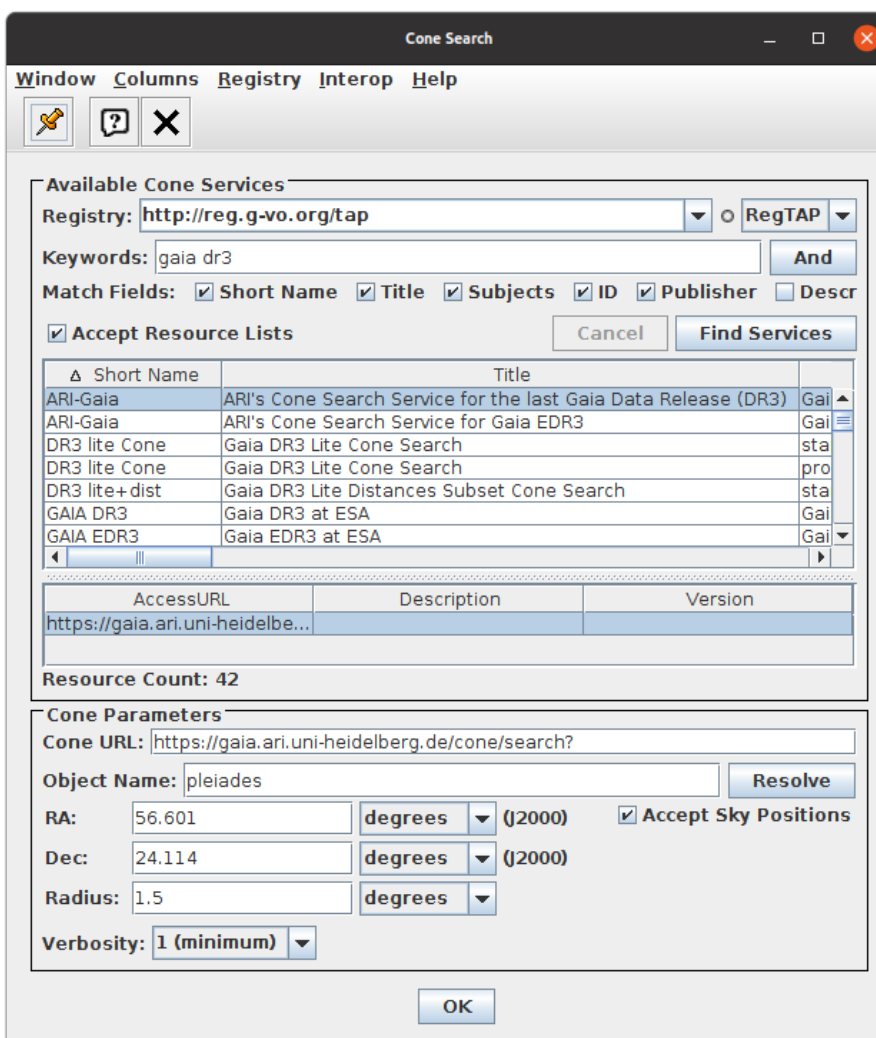

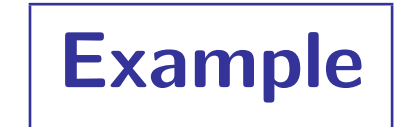

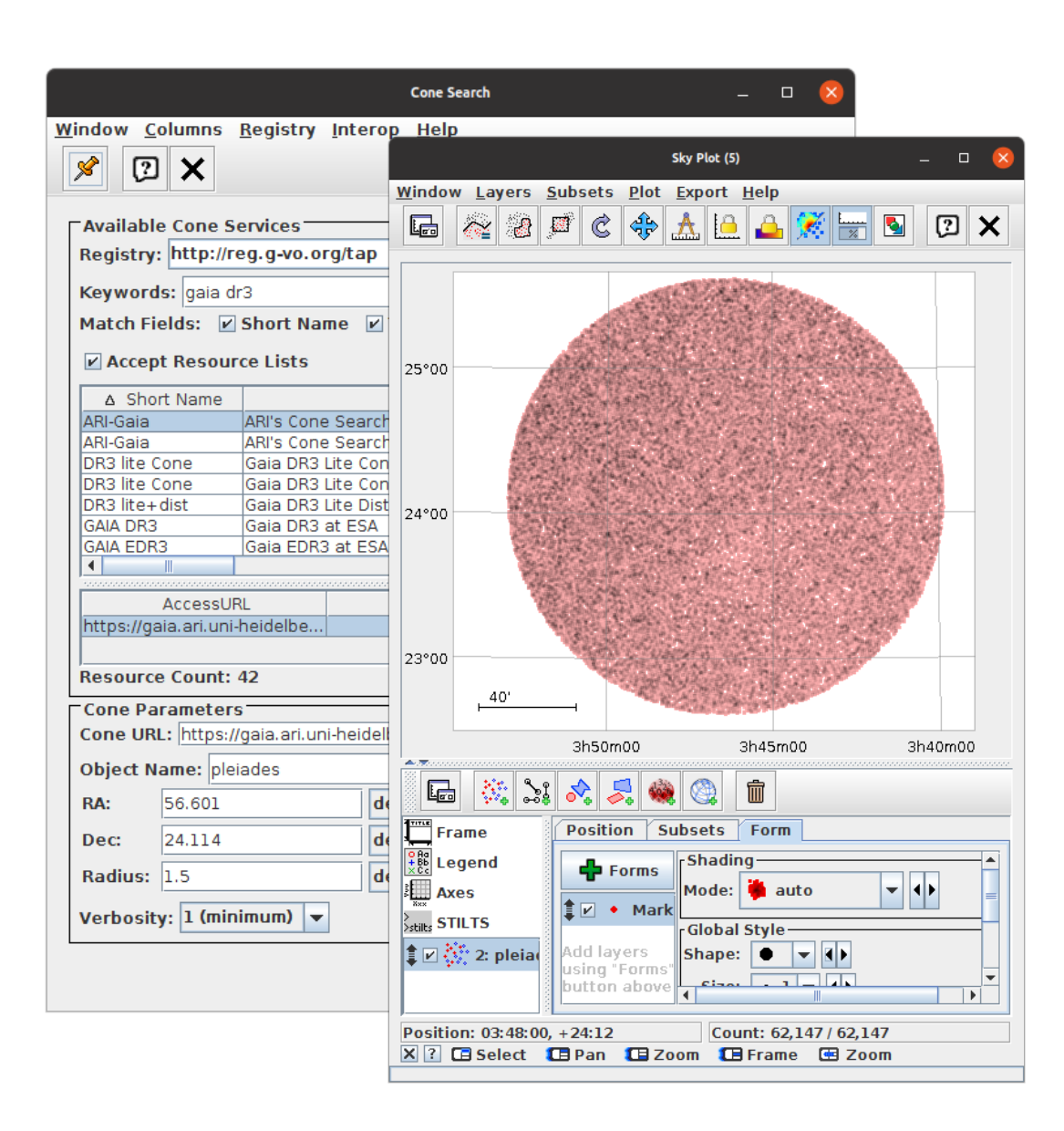

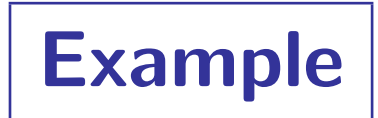

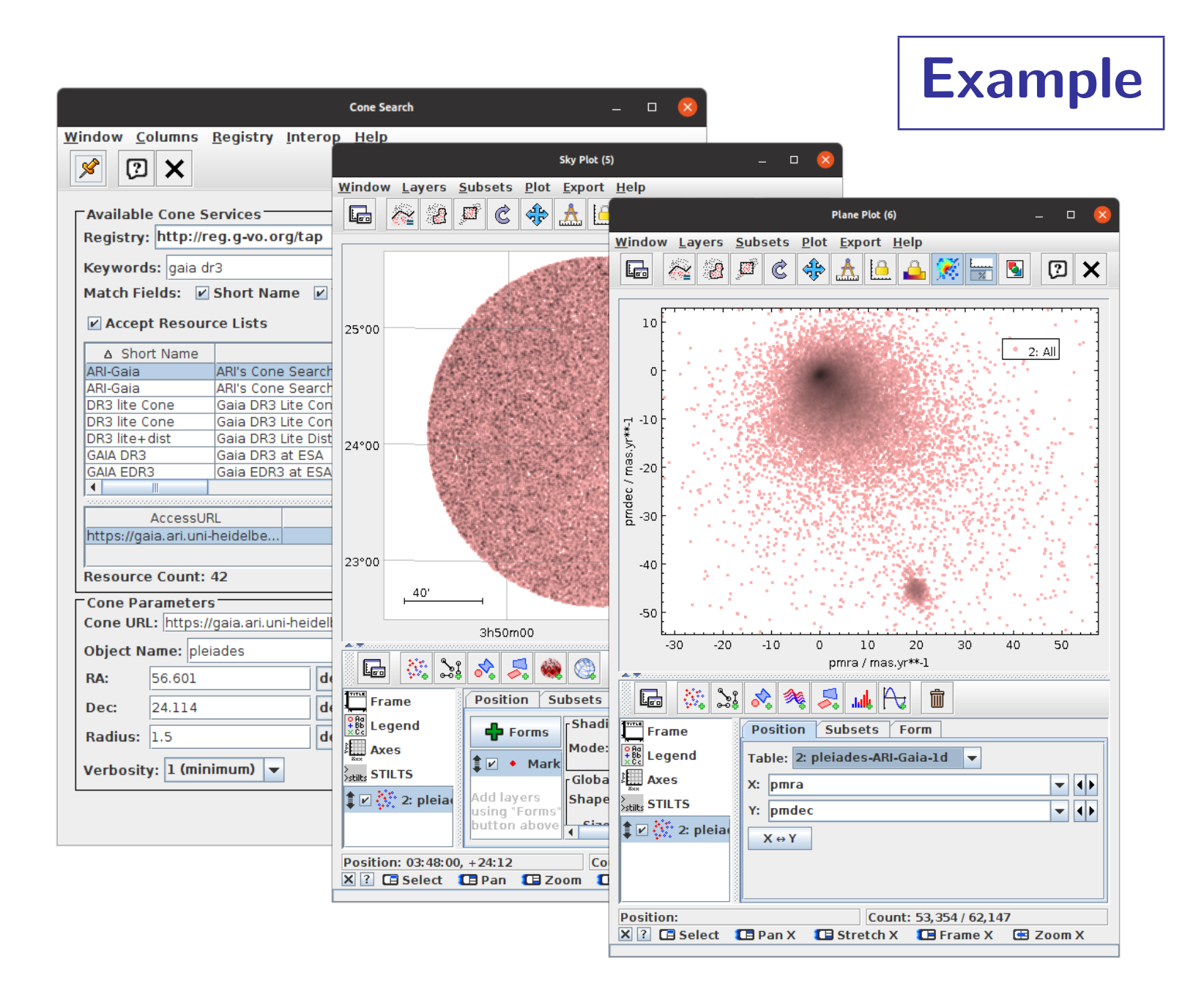

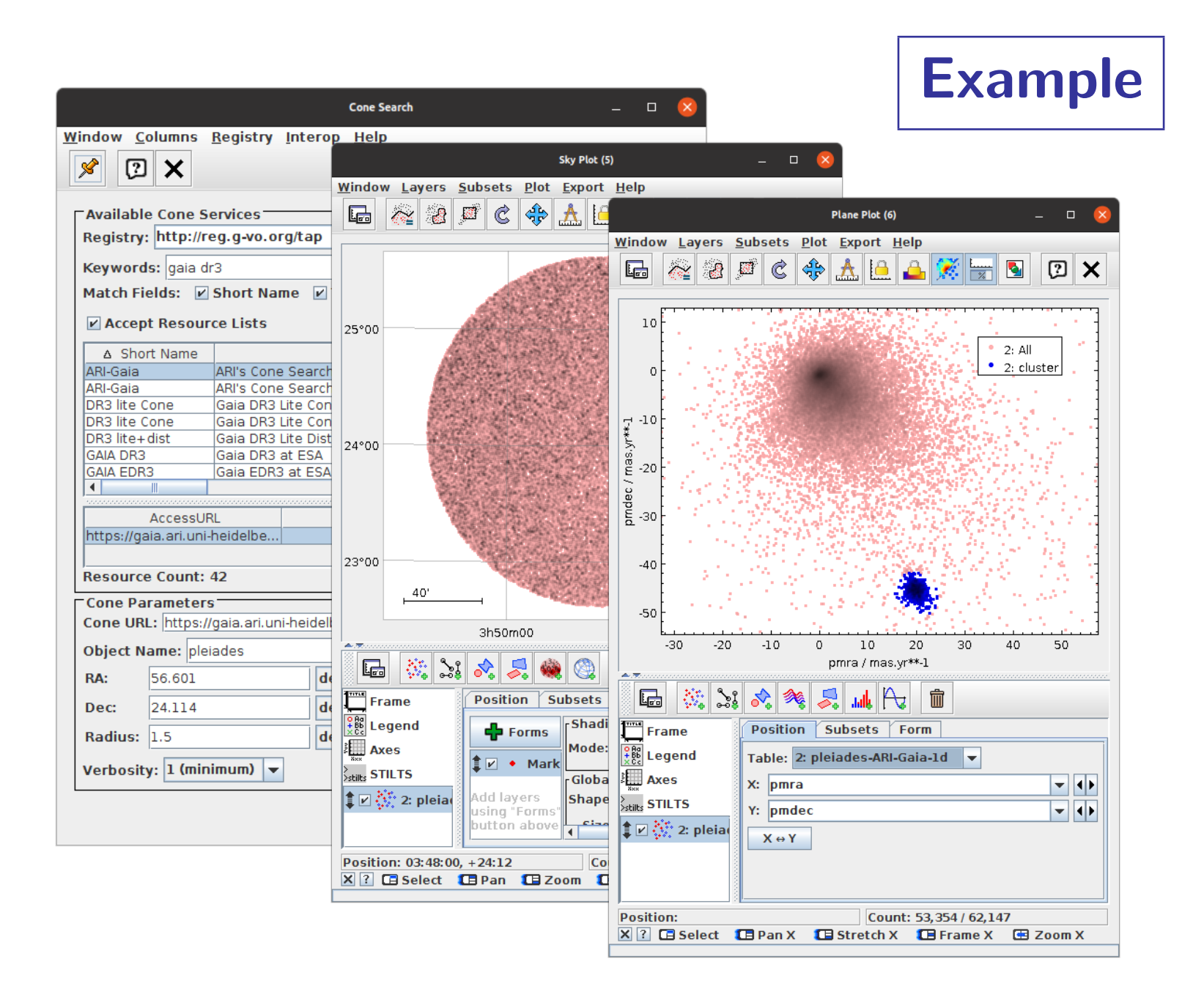

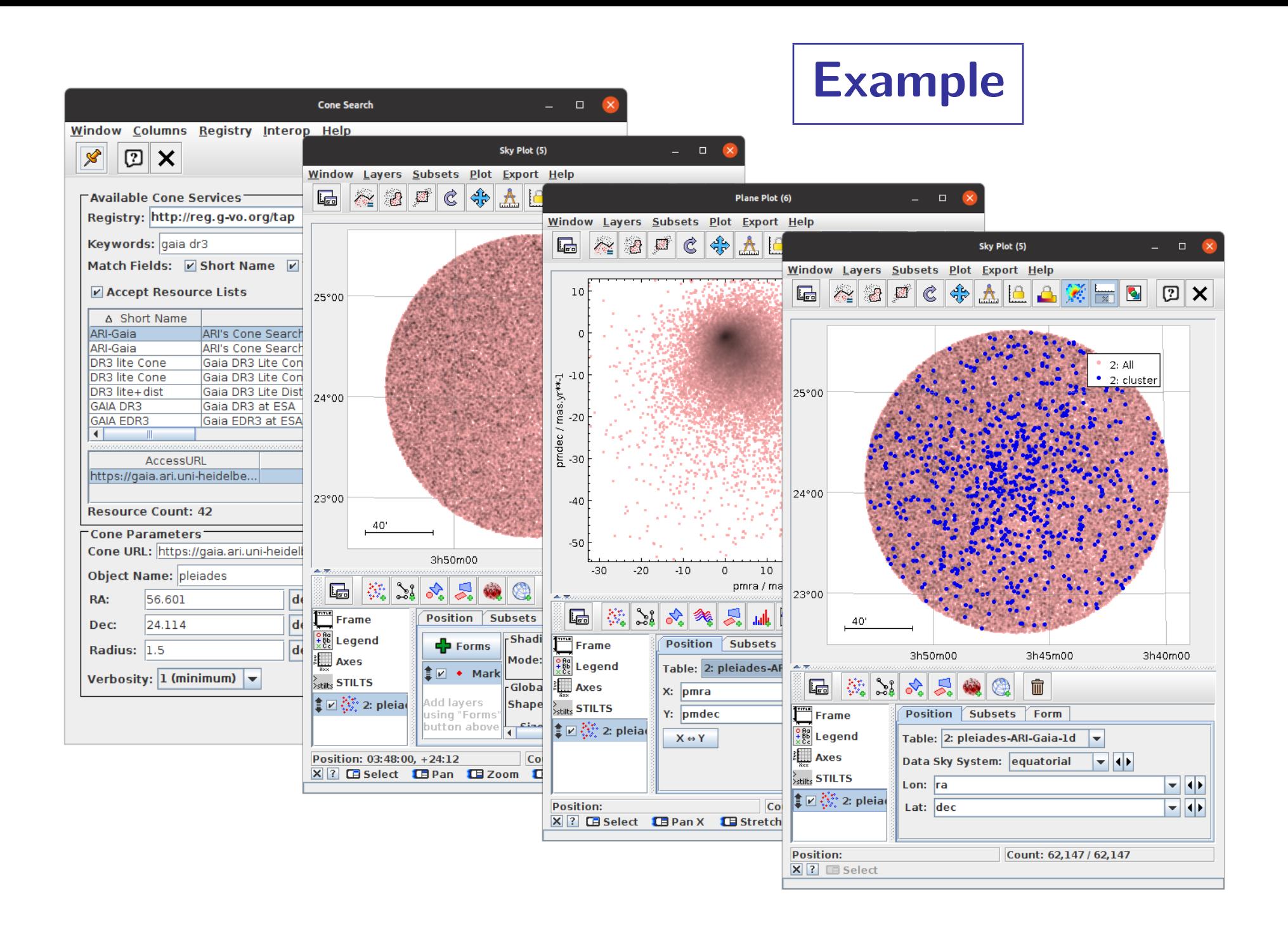

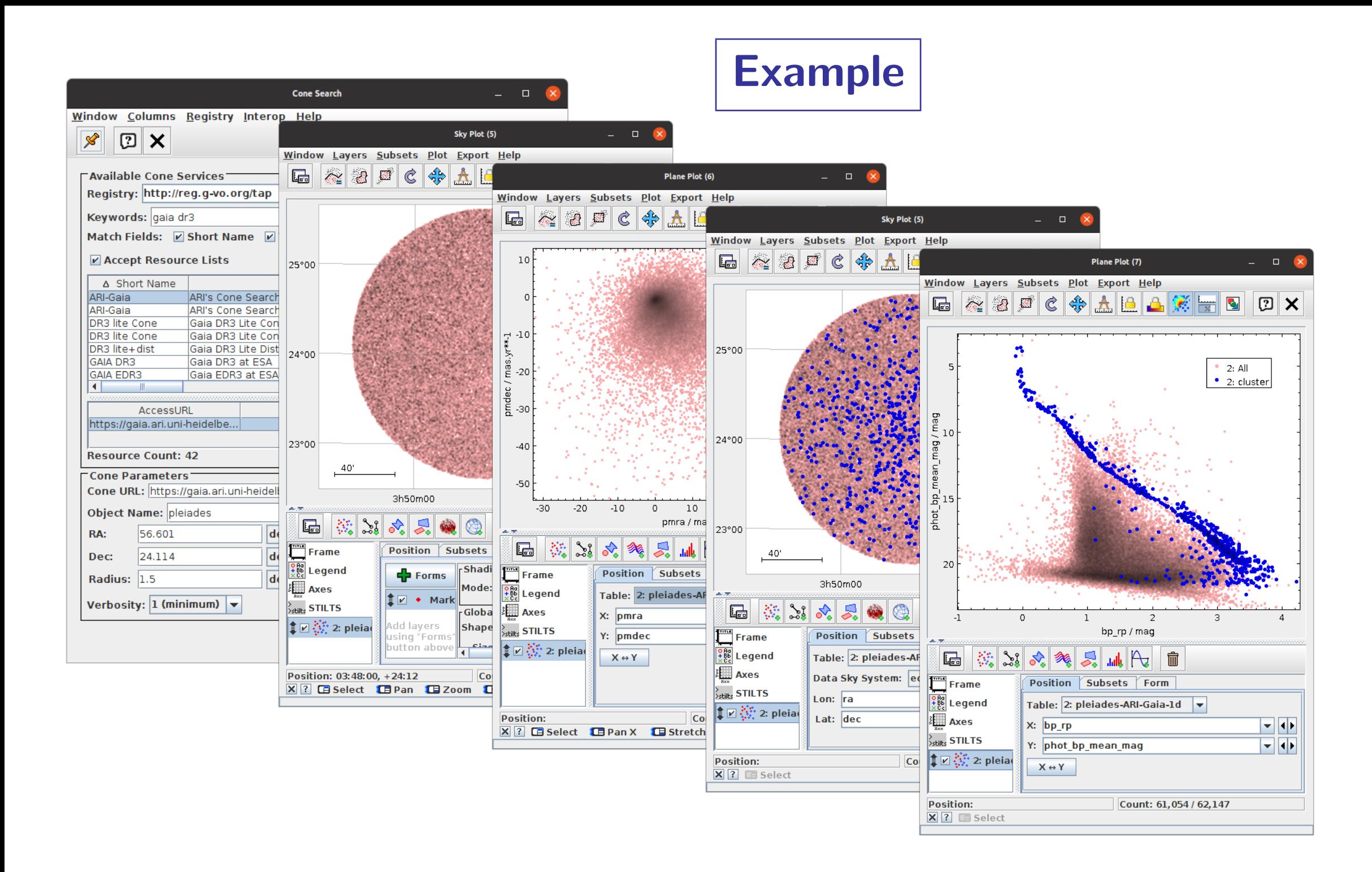

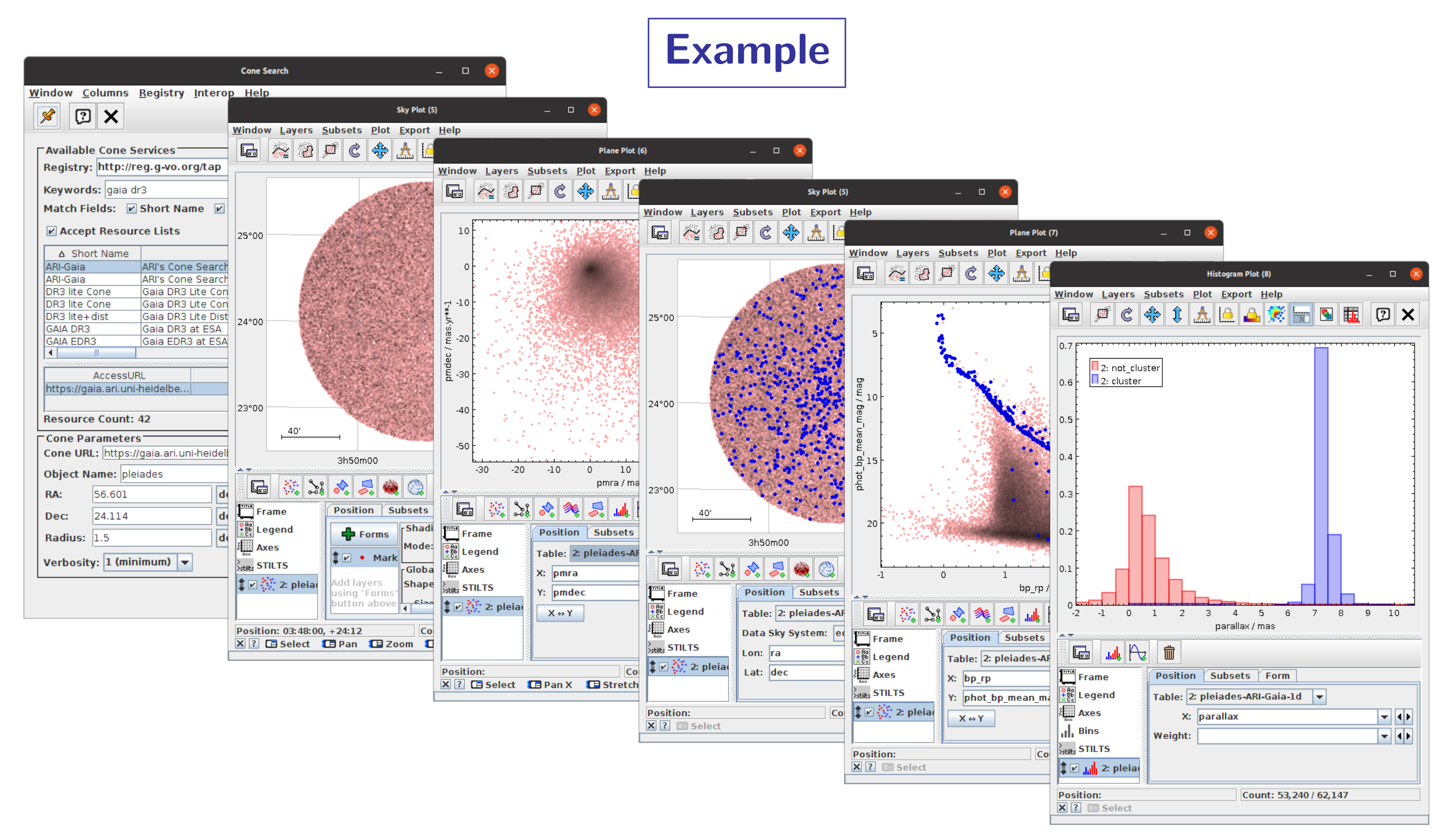

# Why HAPI in TOPCAT?

### Reasons to implement HAPI client in TOPCAT

- TOPCAT likes getting astro-like data from remote services
- Time series are a kind of table
	- $\triangleright$  There is already some limited time series functionality in TOPCAT
- Heliophysics is a neighbouring discipline to astronomy
	- $\triangleright$  There may be some overlap of users
- IVOA may adopt/recommend HAPI for time series data
	- $\triangleright$  Baptiste Cecconi [talk in Tucson Nov 2023](https://wiki.ivoa.net/internal/IVOA/InterOpNov2023TDIG/ivoa-nov-2023-hapi-tdig.pdf)
- HAPI looked like a nice clean standard to implement

### Will people use HAPI in TOPCAT?

- I don't know ...
- ... I am not expecting heliophysics users to ditch Autoplot for TOPCAT
- TOPCAT may offer some relevant features not available from other HAPI tools?
	- $\triangleright$  3D plots, large datasets, format conversions, linked views, column calculations, ...
- It might help IVOA to work with HAPI?

Download and run TOPCAT from <http://www.starlink.ac.uk/topcat>

- e.g. curl -OL http://www.starlink.ac.uk/topcat/topcat-full.jar; java -jar topcat-full.jar
- v4.9-1 or later required (29 Feb 2024)

Select HAPI toolbar button in Load Window

Download and run TOPCAT from <http://www.starlink.ac.uk/topcat>

- e.g. curl -OL http://www.starlink.ac.uk/topcat/topcat-full.jar; java -jar topcat-full.jar
- v4.9-1 or later required (29 Feb 2024)

### Select HAPI toolbar button in Load Window

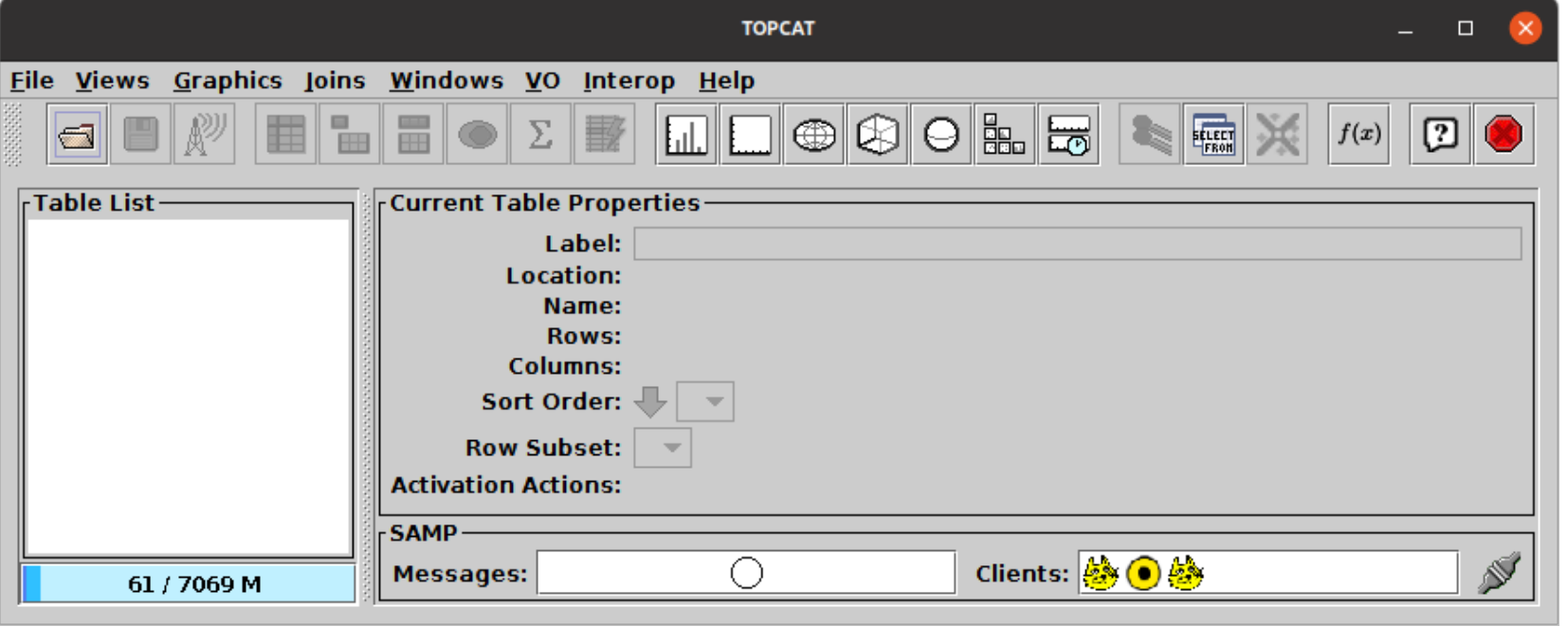

Download and run TOPCAT from <http://www.starlink.ac.uk/topcat>

- e.g. curl -OL http://www.starlink.ac.uk/topcat/topcat-full.jar; java -jar topcat-full.jar
- v4.9-1 or later required (29 Feb 2024)

#### Select HAPI toolbar button in Load Window

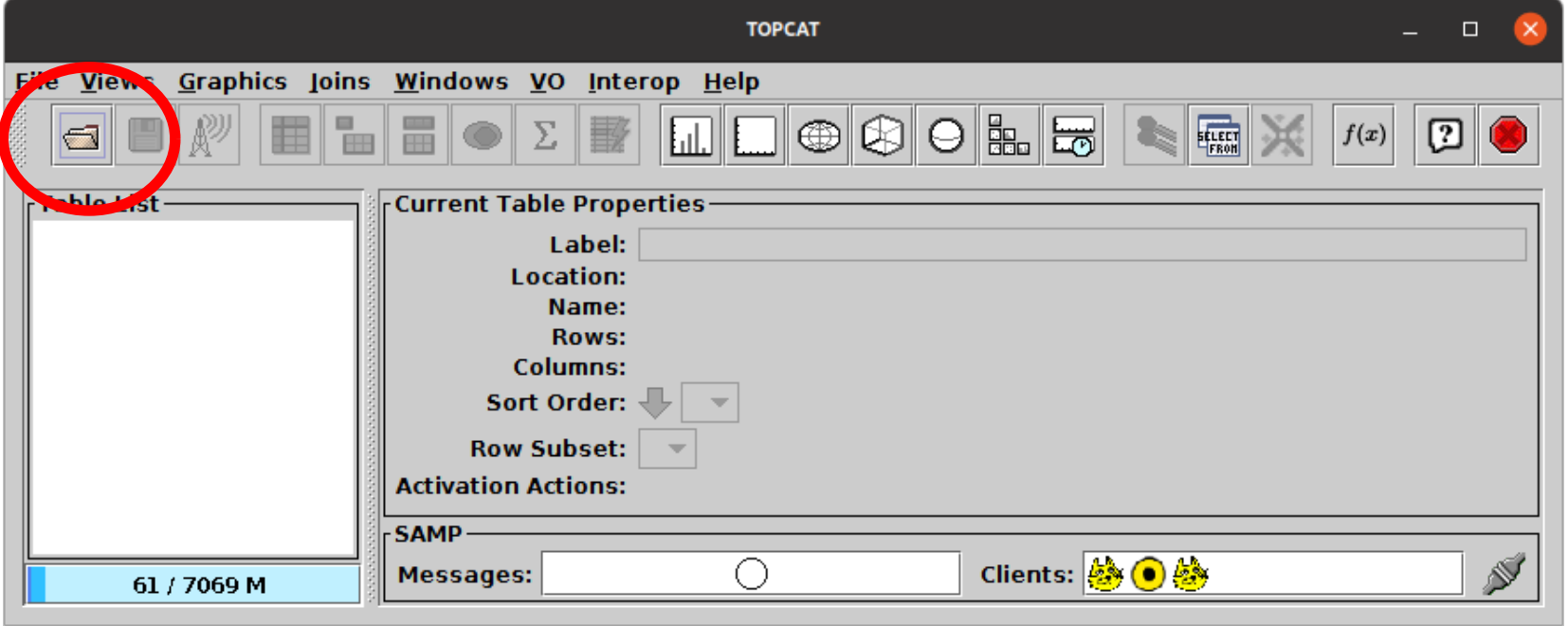

Download and run TOPCAT from <http://www.starlink.ac.uk/topcat>

- e.g. curl -OL http://www.starlink.ac.uk/topcat/topcat-full.jar; java -jar topcat-full.jar
- v4.9-1 or later required (29 Feb 2024)

### Select HAPI toolbar button in Load Window

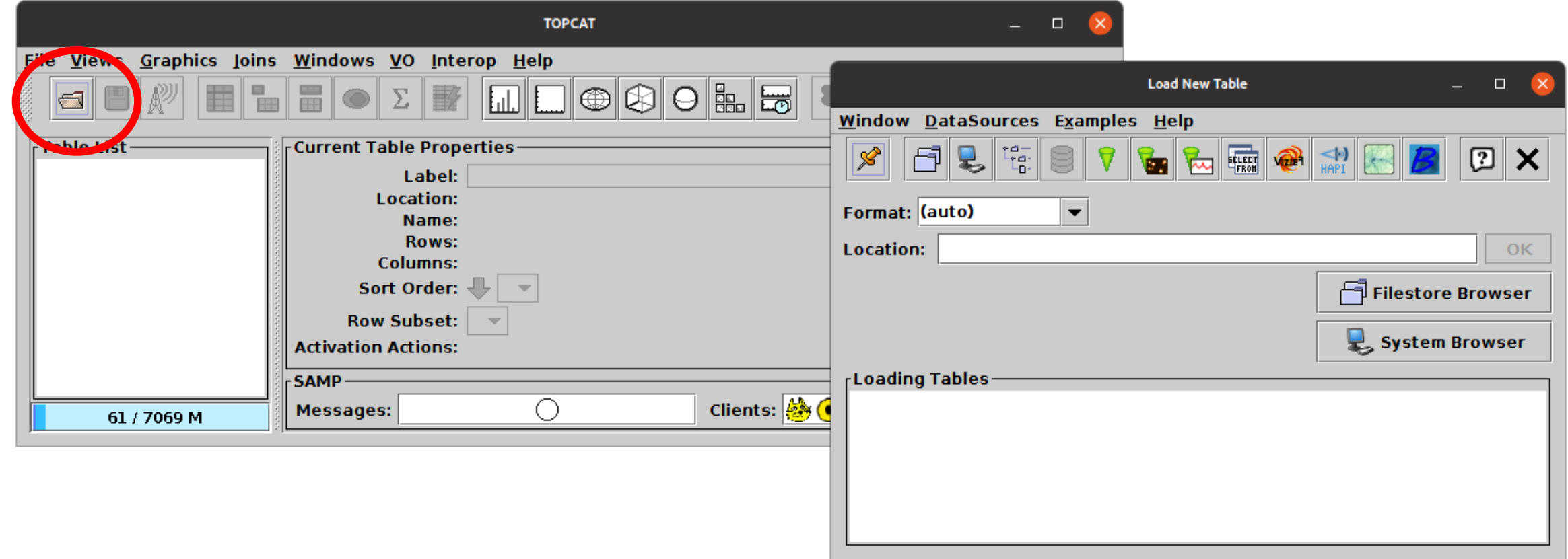

Download and run TOPCAT from <http://www.starlink.ac.uk/topcat>

- e.g. curl -OL http://www.starlink.ac.uk/topcat/topcat-full.jar; java -jar topcat-full.jar
- v4.9-1 or later required (29 Feb 2024)

### Select HAPI toolbar button in Load Window

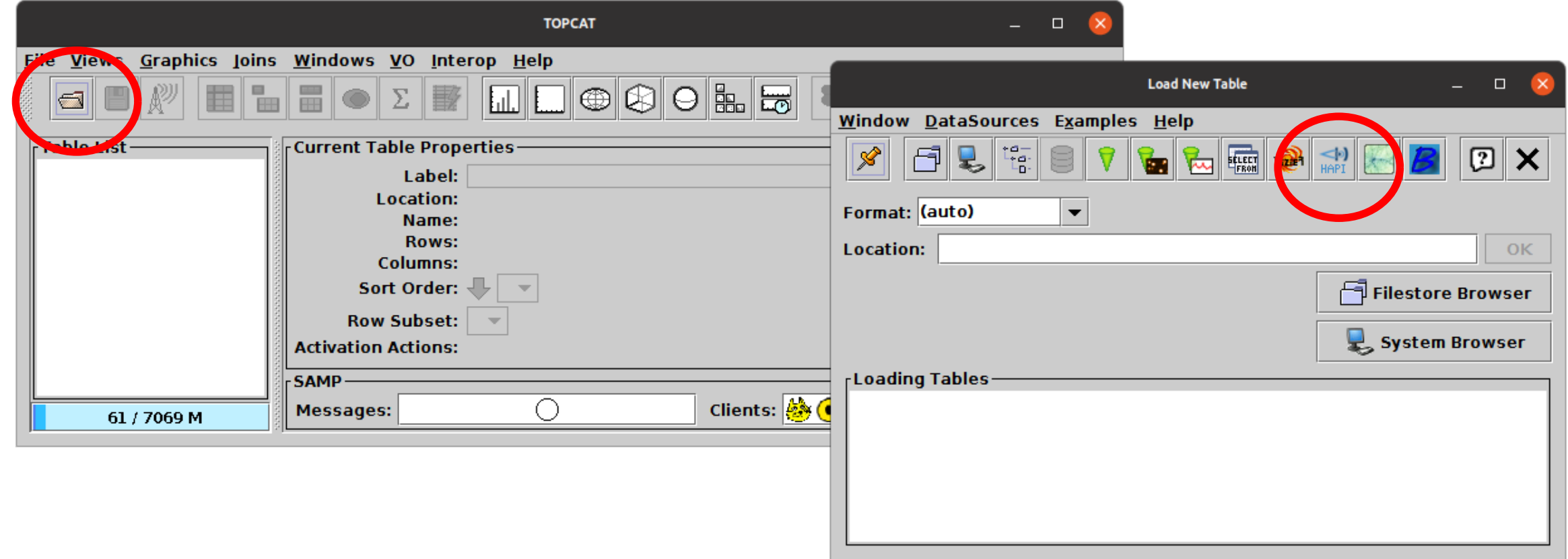

# Querying HAPI in TOPCAT

### Make HAPI query

- Open HAPI window
	- $\triangleright$  Server list downloaded from  $\frac{h}{h_{\text{t}}(x)}$  is thub.com/hapi-server/servers
- Select server from list
	- $\triangleright$  Capabilities and Catalog downloaded from server
- Select dataset (browse or search list)
	- $\triangleright$  Dataset info downloaded from server
- Select/restrict parameters with checkboxes (also Select/Deselect All)
- Choose date range using Start/Stop fields or Start/Duration sliders
- Optionally adjust Chunk Limit for large samples
- Hit OK and wait for download

#### Use data

• Table loaded into TOPCAT: plot, save, edit, analyse, ...

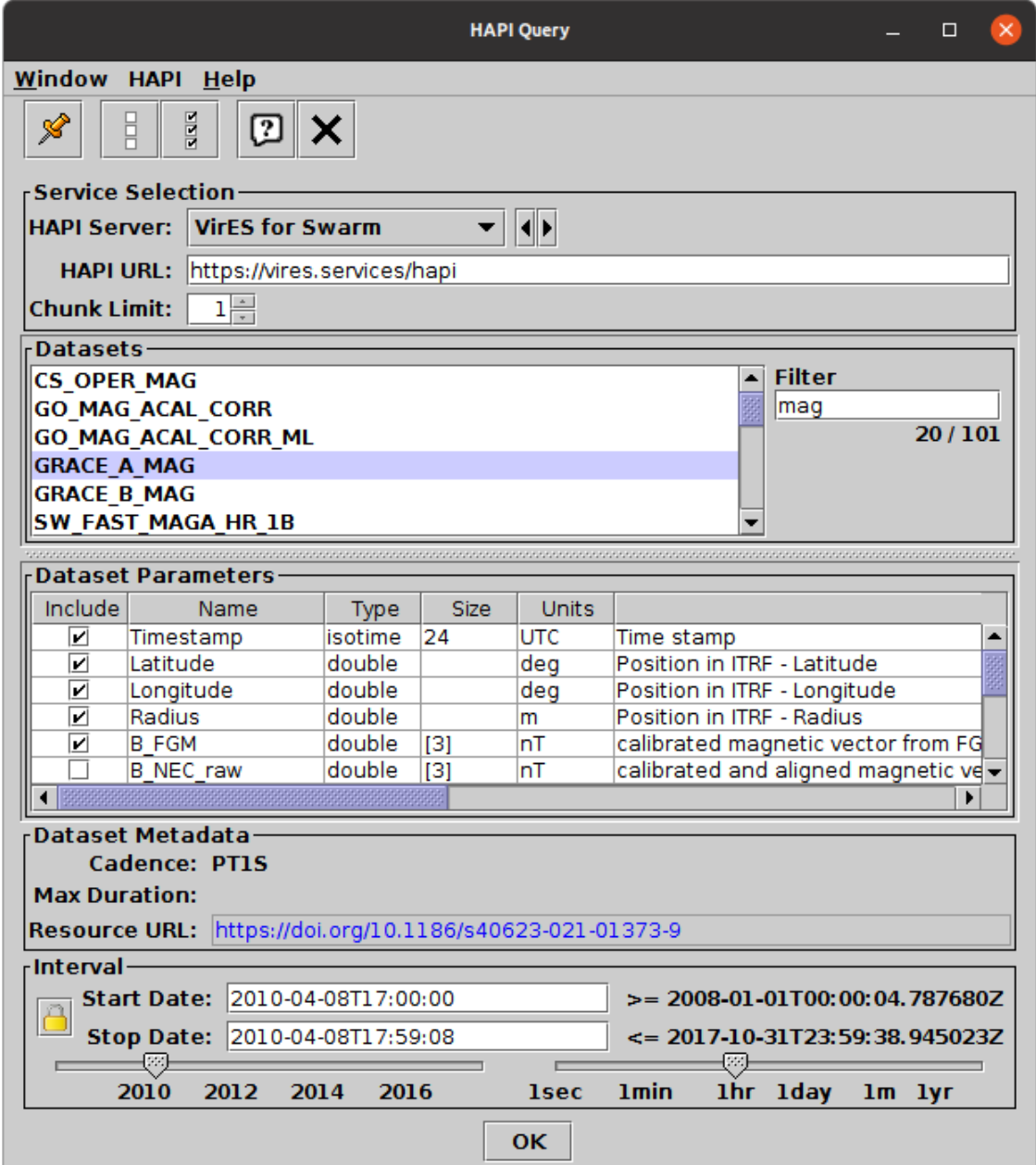

## Using HAPI Data in TOPCAT

00110(1-COSB

### Things you can do with HAPI data in TOPCAT:

- Plot dots/lines vs. time
- Plot spectrograms vs. time
- Stack time plots vertically (different params/datasets)
- Non-time plots (3D, Sky/sphere, Corner, histogram; lots of options)
- Interactive pan/zoom on multi-million row datasets
- Column calculations (very flexible)
- Statistical calculations
- Select regions of interest (linked plots)
- Save/export data in different formats (FITS, [E]CSV, VOTable, ...)
- Exchange data using SAMP

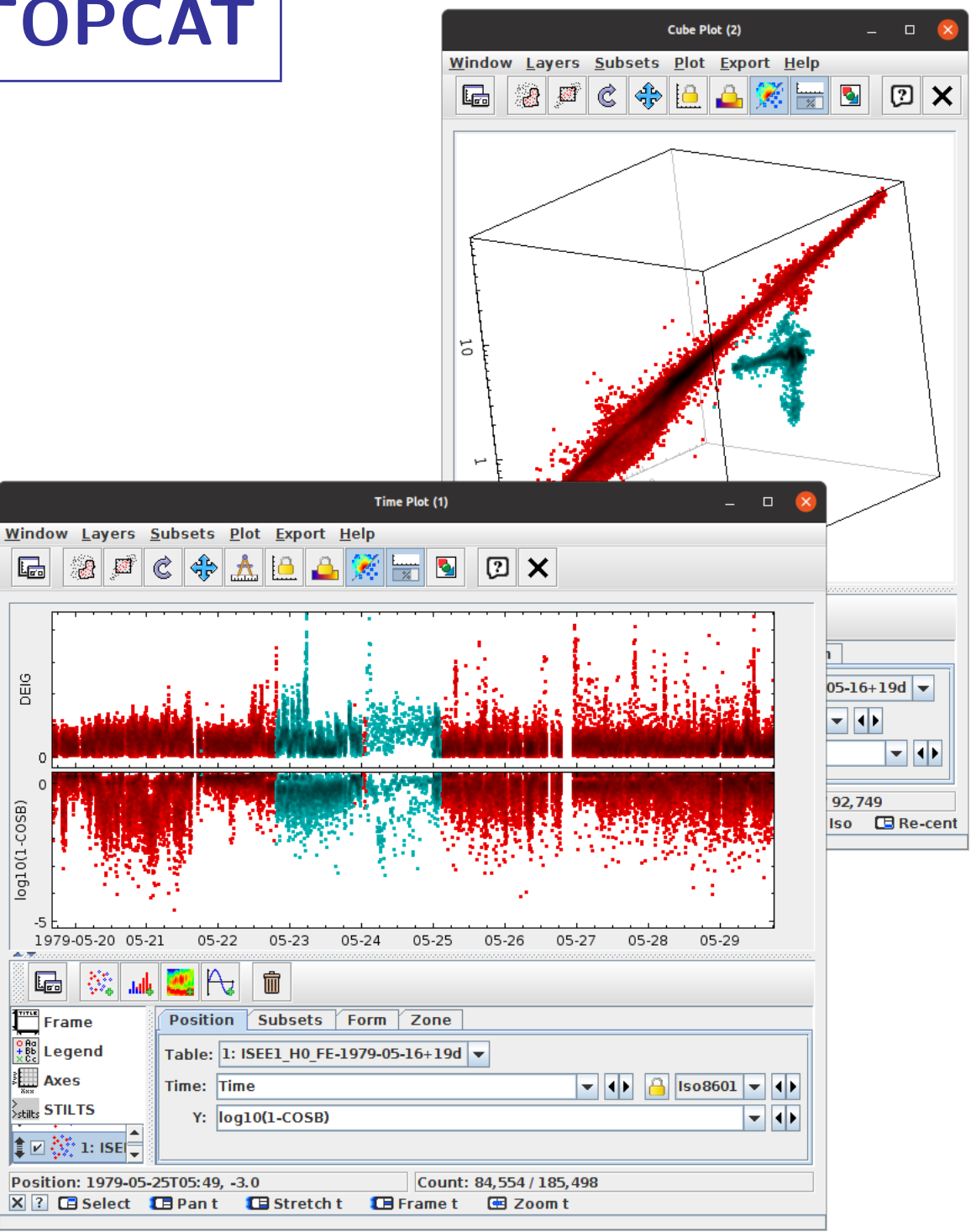

# HAPI Implementation

#### Code

- Coded from scratch in Java: [javadocs,](https://www.star.bristol.ac.uk/mbt/stil/javadocs/uk/ac/starlink/hapi/package-summary.html) [source code](https://github.com/Starlink/starjava/tree/master/hapi/src/main/uk/ac/starlink/hapi)
- Parser  $\sim$ 4 000 lines, GUI  $\sim$ 2 000 lines
- $\sim$ 2.5 weeks work

#### **Experience**

- Standard (v3.1.0) generally clear and nice to work from
	- $\triangleright$  Only a few minor typos/broken links/inconsistencies
- Request size limiting took a bit of getting used to
	- $\triangleright$  Equivalent functionality in VO always returns rows but may truncate (with overflow indicator)
- Some services didn't behave as expected (fixed now?)
- Jeremy Faden has been very helpful!

Any feedback welcome!